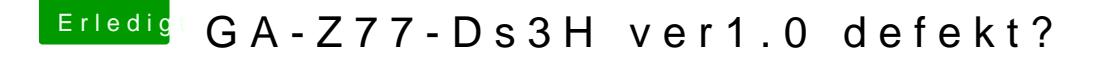

Beitrag von Butty1975 vom 14. Februar 2018, 17:36

Ich habe nun 3 Stunden den Mac unbeaufsichtig laufen lassen. Der Monite jedoch schwarz. Dann musste ich zweimal die HardReset Taste drücken, l Dann startete ich nochmals neu, was wiederum funktionierte. Ich bin neu a da ev falsche Einstellungen getroffen?